# **Chapter 1: Foundations and Tools**

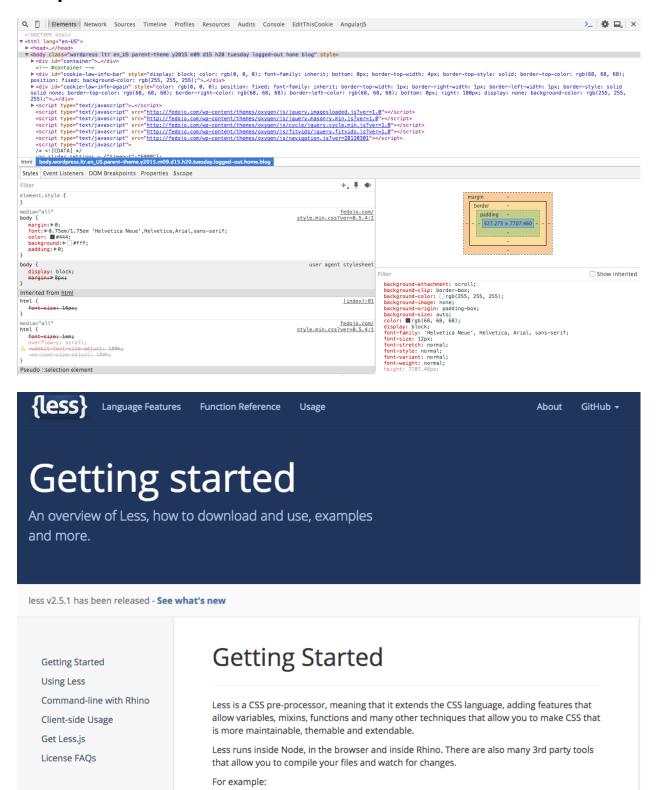

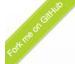

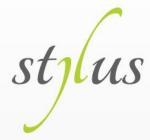

Expressive, dynamic, robust CSS

# CSS needs a hero

```
body {
  font: 12px Helvetica, Arial, sans-serif;
}
a.button {
  -webkit-border-radius: 5px;
  -moz-border-radius: 5px;
  border-radius: 5px;
}
```

## What if we could omit braces?

Selectors Variables Interpolation Operators Mixins Functions Keyword Arguments Built-in Functions Rest Params Comments Conditionals Hashes Iteration @import and @require @media @font-face @keyframes Other @-rules @extend @block url() CSS Literal CSS Style Syntax Char Escaping Executable Error Reporting Connect Middleware

Introspection API JavaScript API Sourcemaps CSS3 Extensions with

Try Stylus Online!

Nib

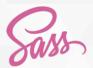

INSTALL

LEARN SASS

BLOG

DOCUMENTATION

GET INVOLVED

LIBSASS

# CSS with superpowers

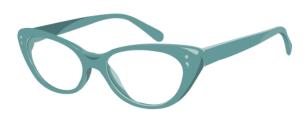

Sass is the most mature, stable, and powerful professional grade CSS extension language in the world.

Current Release: Selective Steve (3.4.17)

**Release Notes** 

Fork on Github

### CSS COMPATIBLE

Sass is completely compatible with all versions of CSS. We take this compatibility seriously, so that you can seamlessly use any available CSS libraries.

### FEATURE RICH

Sass boasts more features and abilities than any other CSS extension language out there. The Sass Core Team has worked endlessly to not only keep up, but stay ahead.

### **MATURE**

Sass has been actively supported for over 8 years by its loving Core Team.

# INDUSTRY APPROVED

Over and over again, the industry is choosing Sass as the premier CSS extension language.

# LARGE COMMUNITY

Sass is actively supported and developed by a consortium of several tech companies and hundreds of developers.

# FRAMEWORKS

There are endless number of frameworks built with Sass. Compass, Bourbon, and Susy just to name a few.

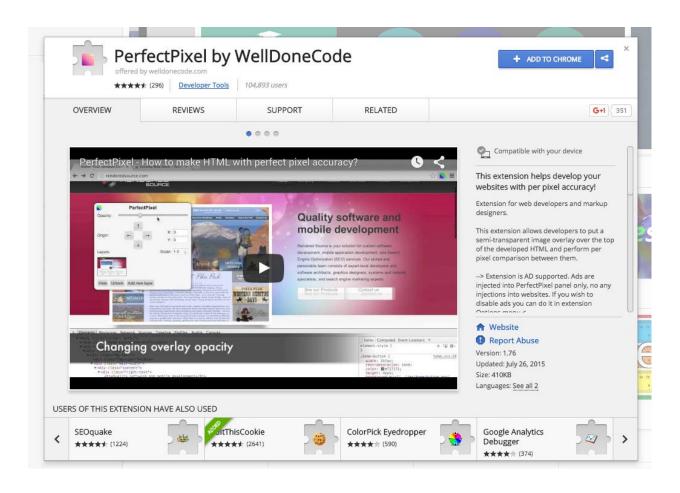

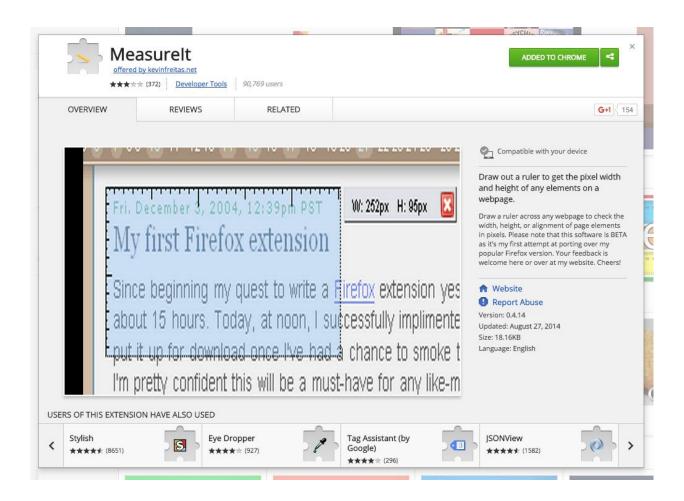

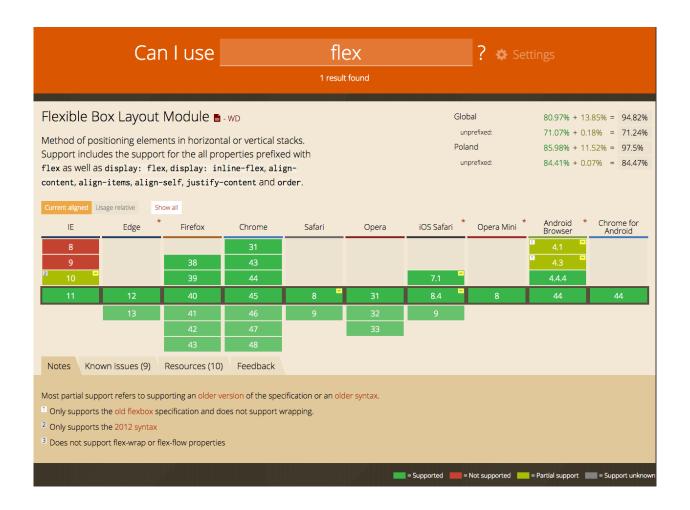

# Element green font10

# Element black font24

# Element blue font17

# Contact form Contact page Recommendation form

Contact form
Contact form
Recommendation form
Recommendation form

# **Chapter 2: Mastering of Fundamentals**

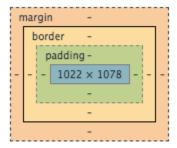

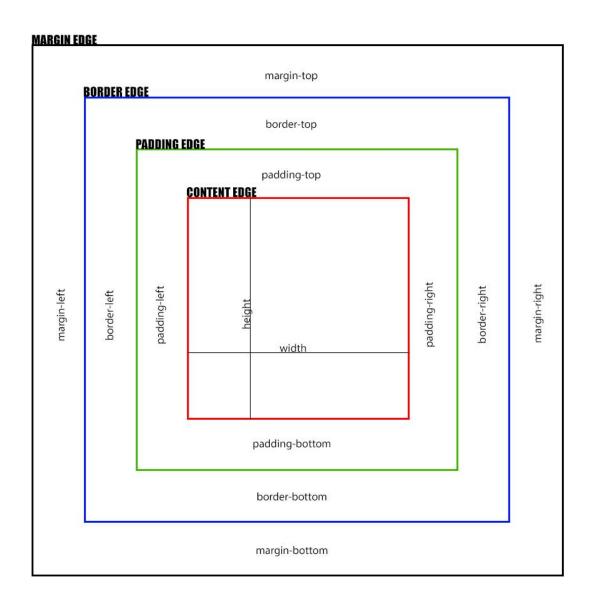

# Lorem ipsum dolor sit amet consecteur

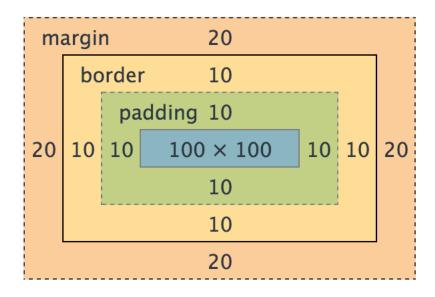

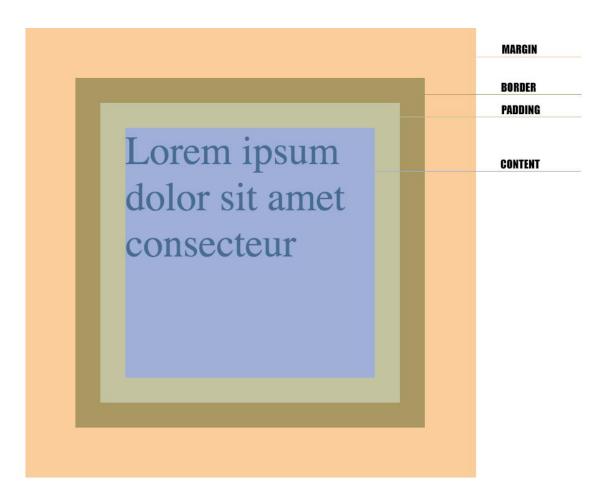

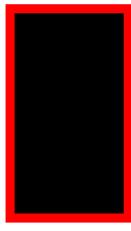

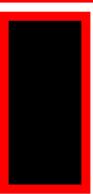

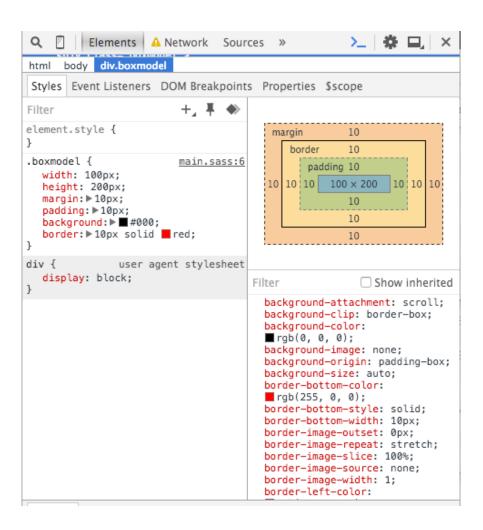

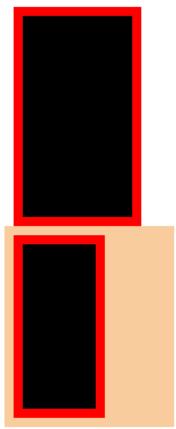

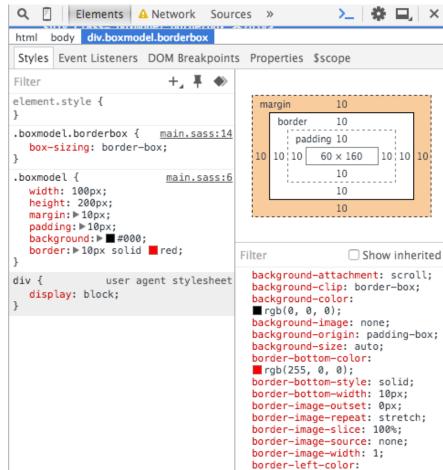

Lorem ipsum dolor sit amet, consectetur adipisicing elit. illo enim ipsa tempore atque facilis laboriosam libero deserunt, eveniet aliquam ullam quidem! Accusamus.

Lorem ipsum dolor sit amet, consectetur adipisicing elit. Distinctio nemo, incidunt, dicta, totam nesciunt facilis laboriosam libero deserunt. eveniet aliquam ullam quidem! Accusamus.

consectetur adipisicing elit. Distinctio nemo, incidunt, dicta, totam nesciunt optio vero illo enim ipsa tempore atque facilis laboriosam libero deserunt, eveniet aliquam ullam quidem! Accusamus.

Lorem ipsum dolor sit amet, consectetur adipisicing elit. Distinctio nemo, incidunt, dicta, totam nesciunt facilis laboriosam libero deserunt.

eveniet aliquam ullam quidem! Accusamus.

consectetur adipisicing elit. Distinctio nemo, incidunt, dicta, totam nesciunt optio vero illo enim ipsa tempore atque facilis laboriosam libero deserunt, eveniet aliquam ullam quidem! Accusamus.

Lorem ipsum dolor sit amet, consectetur adipisicing elit. Distinctio nemo, incidunt, dicta, totam nesciunt optio vero Distinctio nemo, incidunt, dicta, totam nesciunt optio vero illo enim ipsa tempore atque facilis laboriosam libero deserunt, eveniet aliquam ullam quidem! Accusamus.

Lorem ipsum dolor sit amet, consectetur adipisicing elit. Distinctio nemo, incidunt, dicta, totam nesciunt optio vero illo enim ipsa tempore atque optio vero illo enim ipsa tempore atque optio vero illo enim ipsa tempore atque facilis laboriosam libero deserunt, eveniet aliquam ullam quidem! Accusamus.

Lorem ipsum dolor sit amet, Lorem ipsum dolor sit amet, Lorem ipsum dolor sit amet, Lorem ipsum dolor sit amet, consectetur adipisicing elit. Distinctio nemo, incidunt, dicta, totam nesciunt optio vero illo enim ipsa tempore atque facilis laboriosam libero deserunt, eveniet aliquam ullam quidem! Accusamus.

consectetur adipisicing elit. Distinctio nemo, incidunt, dicta, totam nesciunt optio vero illo enim ipsa tempore atque facilis laboriosam libero deserunt, eveniet aliquam ullam quidem! Accusamus

Block elemen

**Heading - H1** 

Heading - H2

Heading - H3

Div

# Inline element SPAN A STRONG

Block element

Inline element

Block element width 300

Inline element width 300 Block element width 300

Lorem ipsum dolor sit amet, consectetur adipisicing elit.

Lorem ipsum dolor sit amet, consectetur adipisicing elit.

Lorem ipsum dolor sit amet, consectetur adipisicing elit. Nam, soluta voluptatem accusamus totam possimus corporis inventore consequuntur unde ut deserunt reiciendis quis aspernatur, ea quisquam numquam veniam illo, cum culpa.

# Lorem ipsum dolor sit amet

# Lorem ipsum dolor sit amet

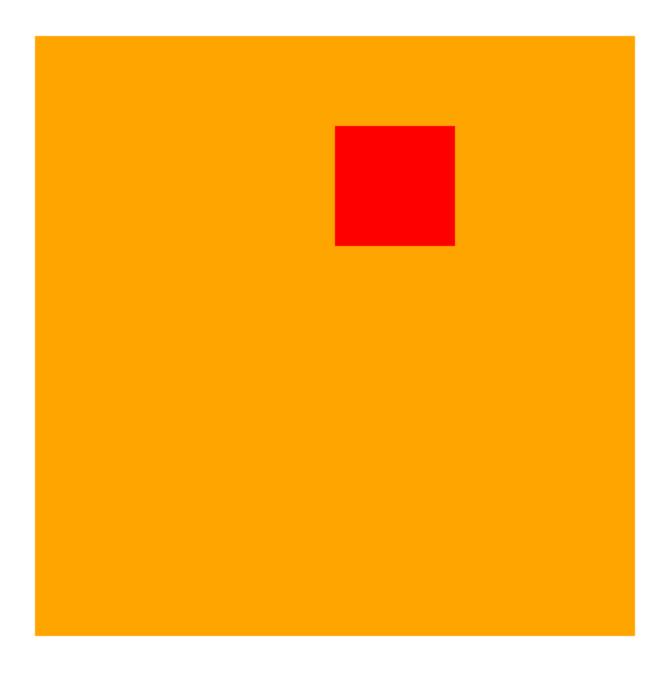

# position: fixed Lorem Ipsum Dolor Sit Amet

# position: fixed Dolor Sit Amet

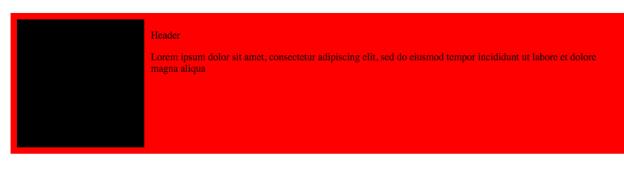

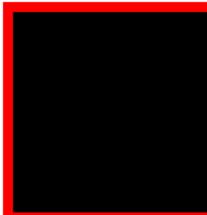

# Header

Lorem ipsum dolor sit amet, consectetur adipiscing elit, sed do eiusmod tempor incididunt ut labore et dolore magna aliqua

# Header

Lorem ipsum dolor sit amet, consectetur adipiscing elit, sed do eiusmod tempor incididunt ut labore et dolore magna aliqua

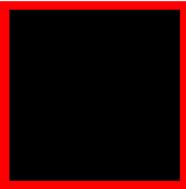

# **Chapter 3: Mastering of Pseudoelements and Pseudoclasses**

Level one - item one Level two - item one Level one - item three

Level one - item one Level two - item one Level one - item three

Level two - item one
Level two - item two
Level two - item three
Level two - item four

# Col one header Col two header Col three header

Col one header Col two header Col three header
Col one header Col two header Col three header
Col one header Col two header Col three header
Col one header Col two header Col three header

- Element one
- Element two
- Element three
- · Element four
- Element five
- Element six
- Element seven
- Element eight

# Col one header Col two header Col three header

Col one header Col two header Col three header

Col one header Col two header Col three header

Col one header Col two header Col three header

Col one header Col two header Col three header

# First span

First strong

Second span

**Second strong** 

Third span

Third strong

Fourth span

**Fourth strong** 

Fifth span

| ack text                    | Black text |  | Black text |   |
|-----------------------------|------------|--|------------|---|
|                             |            |  |            |   |
|                             |            |  |            |   |
|                             |            |  |            |   |
|                             |            |  |            |   |
|                             |            |  |            |   |
|                             |            |  |            | _ |
| Number                      |            |  |            |   |
|                             |            |  |            | _ |
| Email                       |            |  |            |   |
| V                           |            |  |            | _ |
| Your name                   |            |  |            |   |
|                             |            |  |            |   |
| <ul><li>Not check</li></ul> | ed         |  |            |   |
|                             |            |  |            |   |

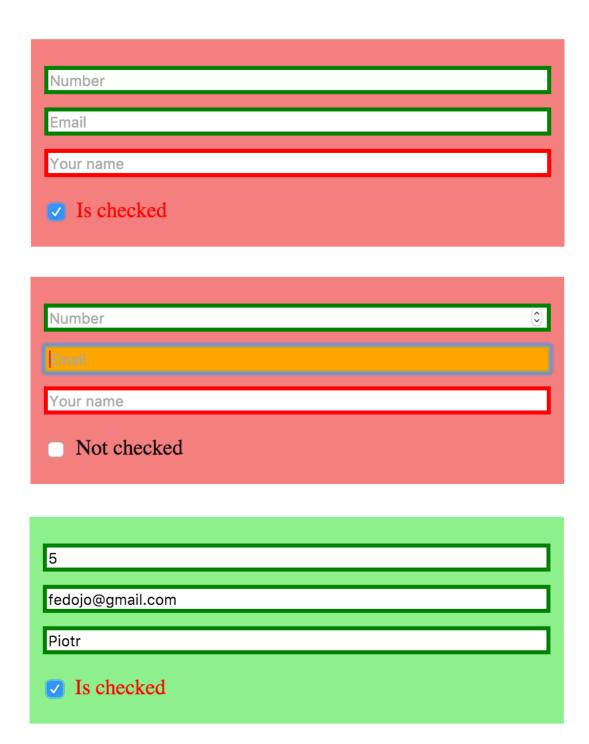

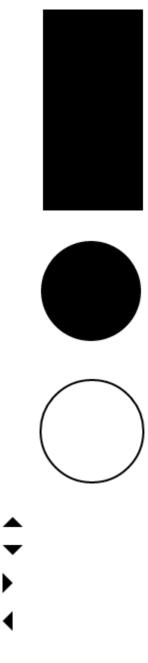

# beforeElementafter

- · My name is Mike. I'm Front End Developer
- · My name is Ravi. I'm Front End Developer
- · My name is Adam. I'm Front End Developer
- My name is Greg. I'm Front End Developer
  My name is Anna. I'm Front End Developer

Button **>** 

# **Chapter 4: Responsive Websites – Prepare Your Code for Specific Devices**

Mobile only
Tablet only
Desktop only
Mobile and tablet
Tablet and desktop
All views

Mobile only
Mobile and tablet
All views

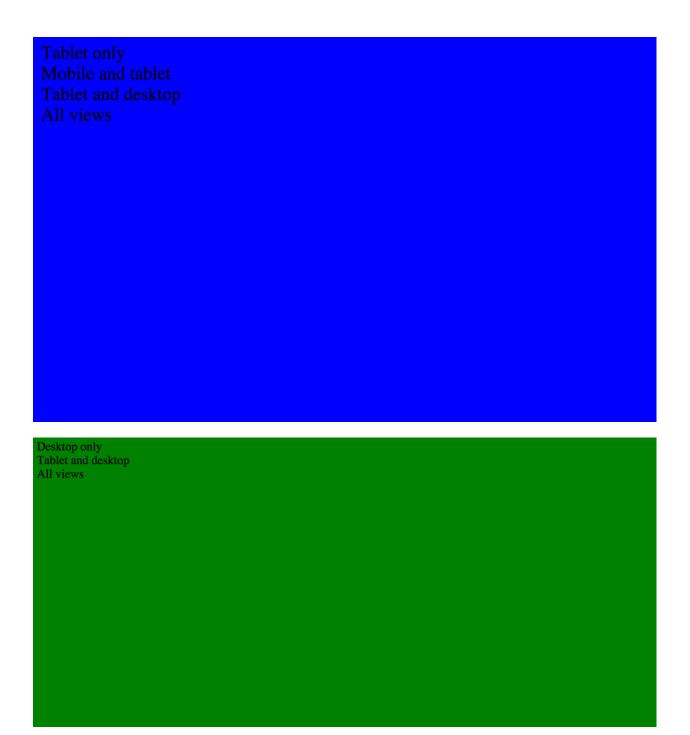

First element

Second element

Third element

**Chapter 5: Using Background Images in CSS** 

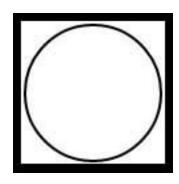

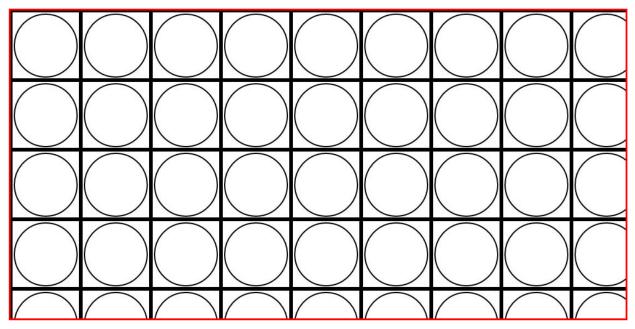

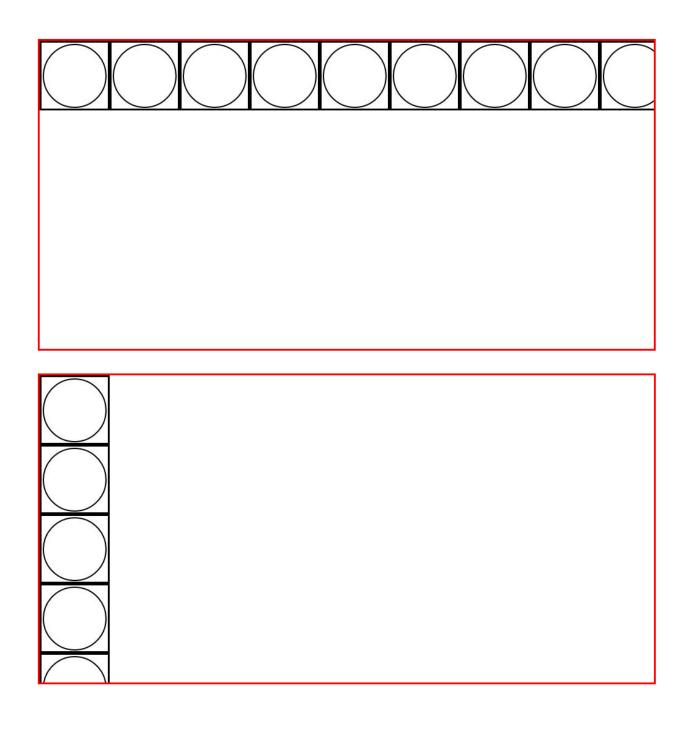

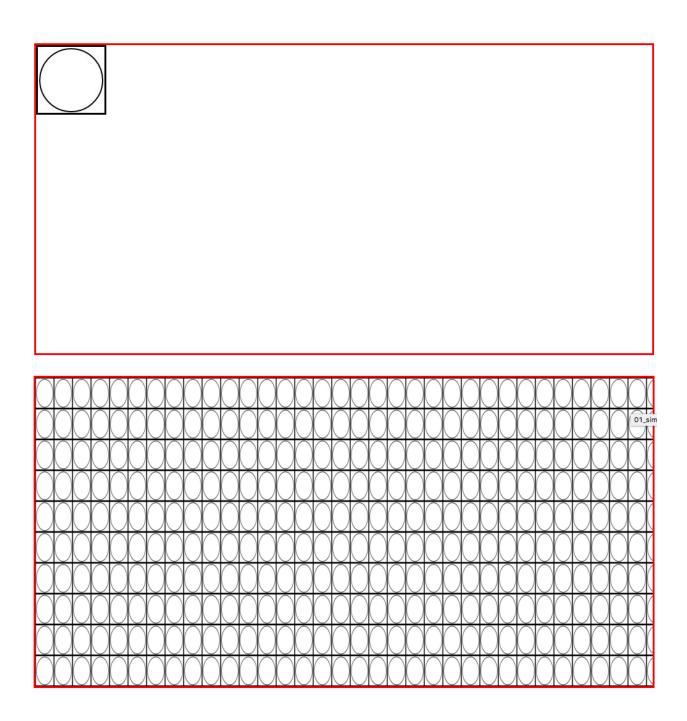

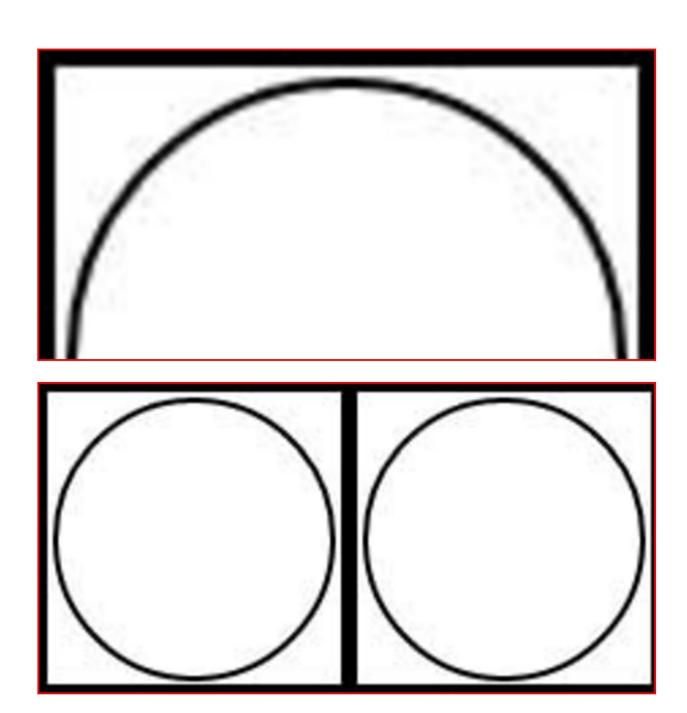

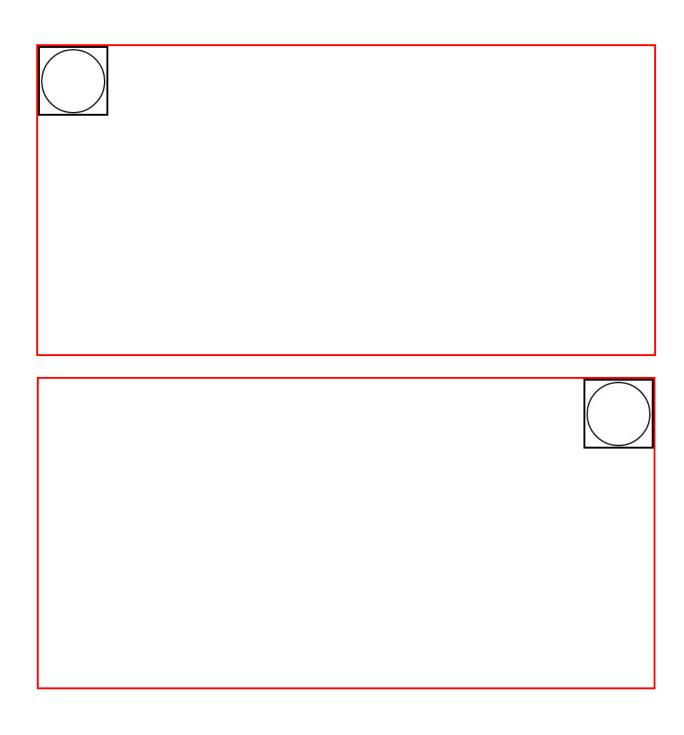

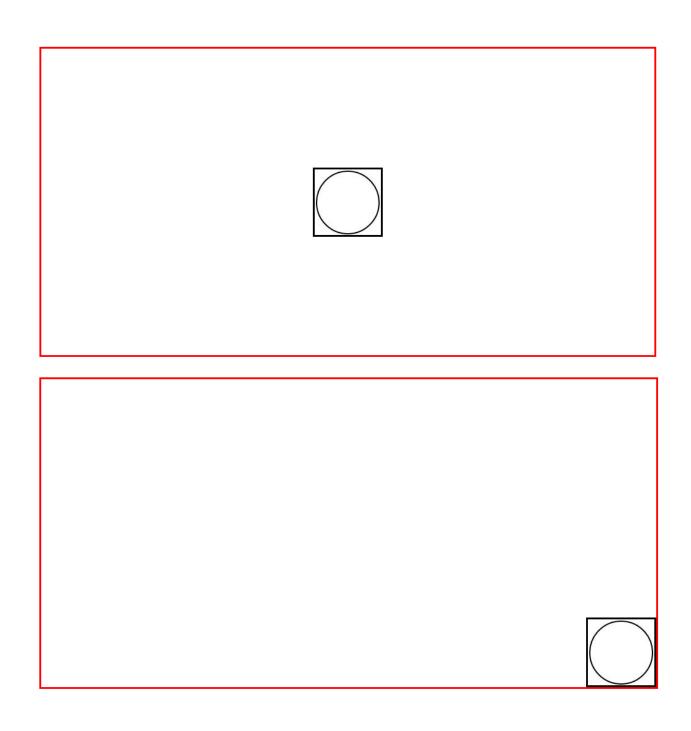

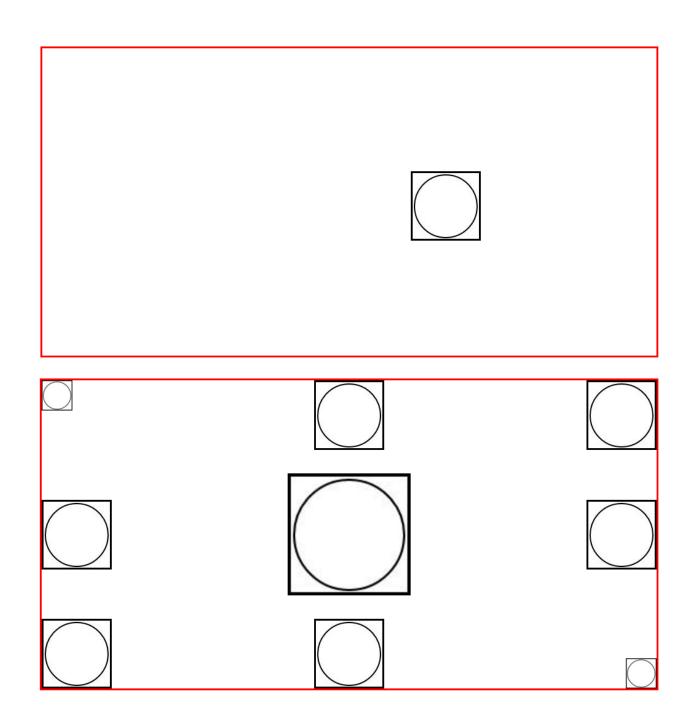

| 0   | 100   | 200   | 300   |       |
|-----|-------|-------|-------|-------|
| 100 | IMG 1 | IMG 2 | IMG 3 | IMG 4 |
|     | IMG 5 | IMG 6 | IMG 7 | IMG 8 |
|     |       |       |       |       |

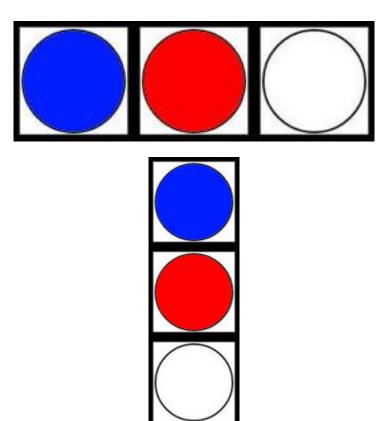

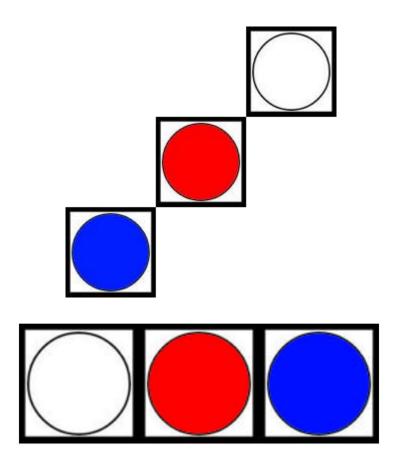

# **Chapter 6: Styling Forms**

| Login    |       | Passwo |      |  |             |
|----------|-------|--------|------|--|-------------|
|          |       |        |      |  |             |
|          | Logir | Login  |      |  |             |
|          | Pass  |        |      |  |             |
|          |       |        |      |  |             |
| login    |       | pass   | word |  | Submit      |
|          | login |        |      |  |             |
|          | passw | ord    |      |  |             |
|          | Subm  | iit    |      |  |             |
|          |       |        |      |  |             |
| login    |       |        |      |  |             |
| password |       |        |      |  |             |
|          |       | Sub    | mit  |  |             |
|          |       |        |      |  |             |
| login    |       |        |      |  | 0           |
| password |       |        |      |  | 0           |
|          |       | Sub    | mit  |  | <b>&gt;</b> |

| login                                            | 0           |
|--------------------------------------------------|-------------|
| password                                         | 0           |
| Submit                                           | <b>&gt;</b> |
|                                                  |             |
| Personal data——————————————————————————————————— |             |
| Your name                                        |             |
| Your surname                                     |             |
| Address                                          |             |
| Login data                                       | _           |
| Login Your login                                 |             |
| Password Password                                |             |
| Confirm password Confirmed password              |             |
| PERSONAL DATA  Your name                         |             |
| Your surname                                     |             |
| Address                                          |             |
| LOGIN DATA                                       |             |
| Login login                                      |             |
| Password d                                       |             |
| Confirm password vord                            |             |
|                                                  |             |
| PERSONAL DATA                                    |             |
| Your name Your surname                           |             |
| Address                                          |             |
| LOGIN DATA  Pogin login                          |             |
| Password Confirm password                        |             |

| PERSONAL DATA             |                    |  |
|---------------------------|--------------------|--|
| Your name                 |                    |  |
| Your surname              |                    |  |
| Address                   |                    |  |
| LOGIN DATA                |                    |  |
| Login                     | V                  |  |
| Password                  | Your login         |  |
| Confirm password          | Password           |  |
| Commin password           | Confirmed password |  |
| Here describe your skills | your skills        |  |
| Please choose of          | ne option 🛊        |  |

## √ Please choose one option...

Option one

Option two

Option three

Option four

Option five

Please choose one option...

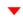

## **Chapter 7: Resolving Classic Problems**

Centered Centered Centered Centered

| Centered |  |
|----------|--|
|          |  |
|          |  |
|          |  |
|          |  |
|          |  |
|          |  |
|          |  |
|          |  |
|          |  |
|          |  |
|          |  |
|          |  |
|          |  |
|          |  |
|          |  |
|          |  |
|          |  |
|          |  |
|          |  |
|          |  |
|          |  |

| Centered |  |
|----------|--|
|          |  |
|          |  |
|          |  |
|          |  |
|          |  |
|          |  |
|          |  |
|          |  |
|          |  |
|          |  |
|          |  |
|          |  |
|          |  |
|          |  |
|          |  |
|          |  |
|          |  |
|          |  |
|          |  |
|          |  |
|          |  |
|          |  |

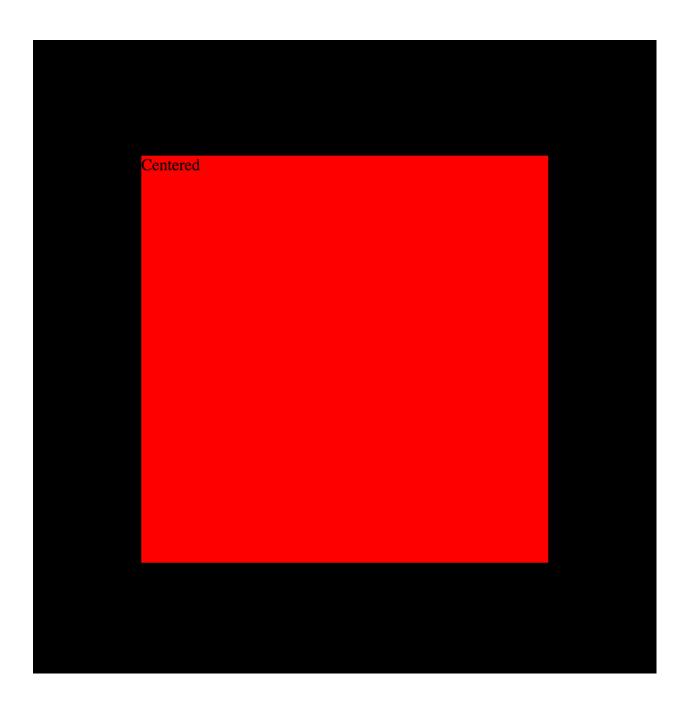

### Header

Lorem ipsum dolor sit amet, consectetur adipisicing elit. Architecto dolore doloremque dolores iure laudantium magni mollitia quam ratione, temporibus ut? Aperiam necessitatibus perspiciatis qui ratione vel! Adipisci eligendi sint unde.

Footer

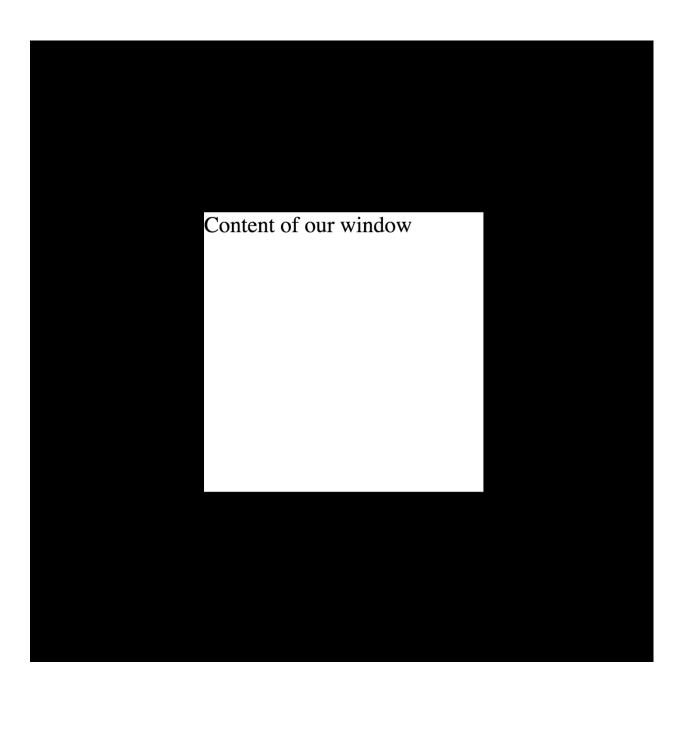

## Header

### Content of our window

Lorem ipsum dolor sit amet, consectetur adipisicing elit. Architecto dolore doloremque dolores iure laudantium magni mollitia quam ratione, temporibus ut? Aperiam necessitatibus perspiciatis qui ratione vel! Adipisci eligendi sint unde.

### Footer

# Header Content of our window Lorem ips elit. Archi temporibu qui ratione Footer

# Header Content of our window Lorem ips elit. Archi temporibu qui ratione Footer

**Chapter 8: Usage of Flexbox Transform** 

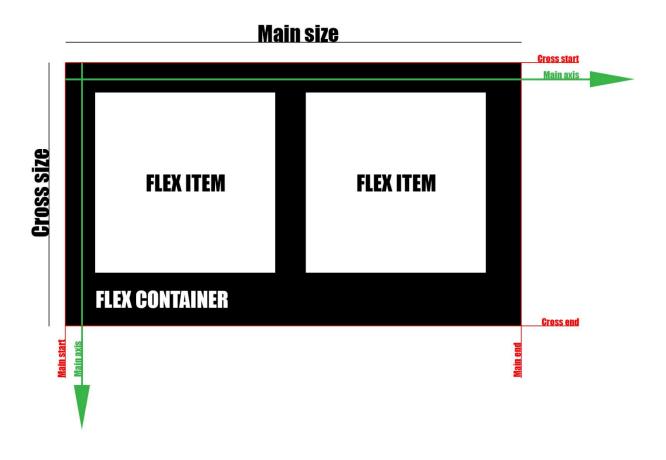

Element 1Element 2Element 3

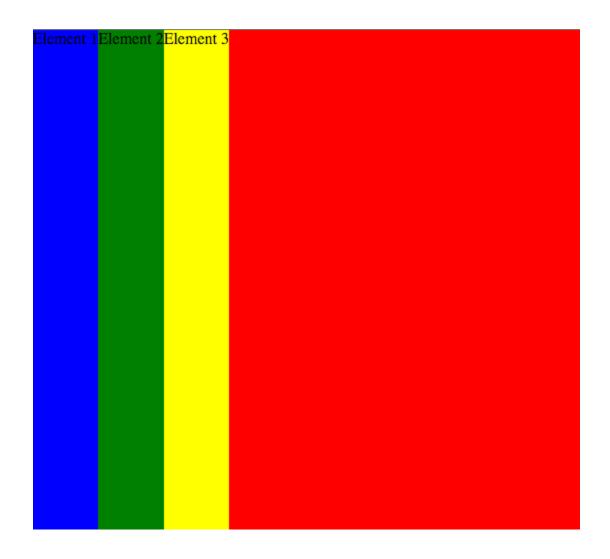

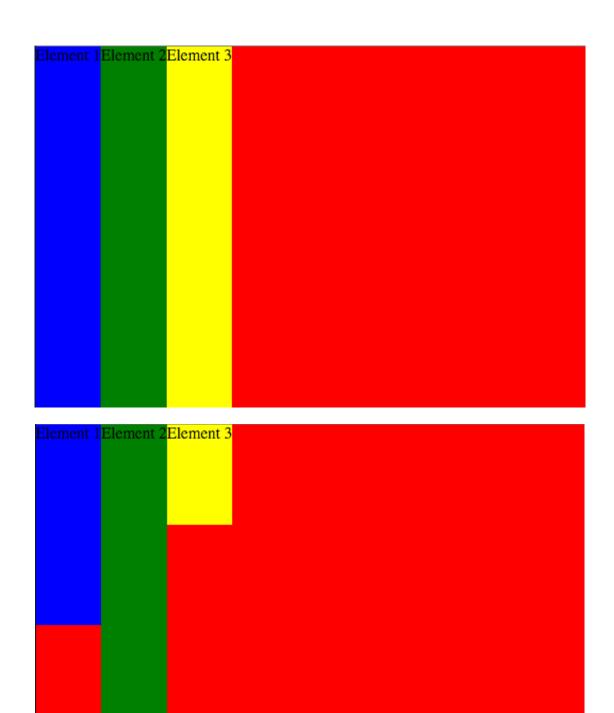

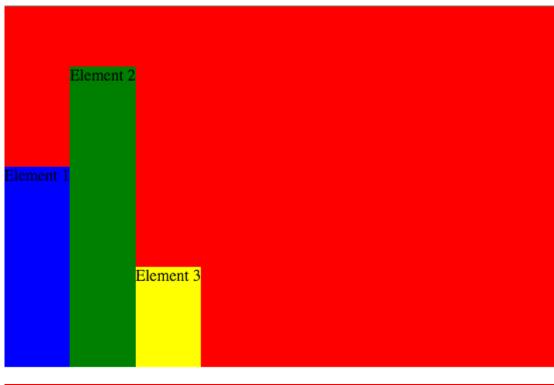

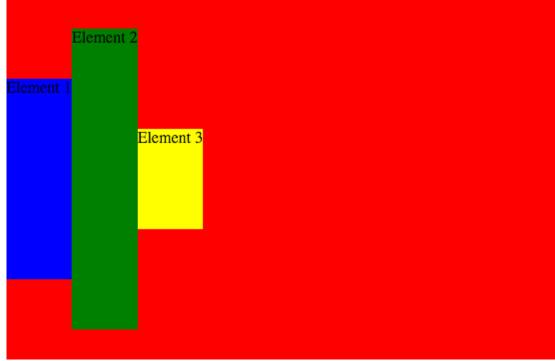

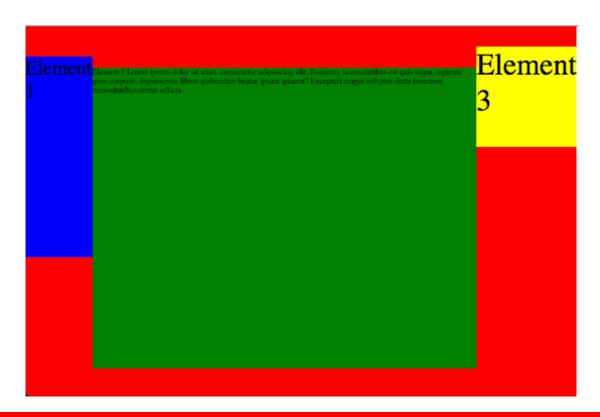

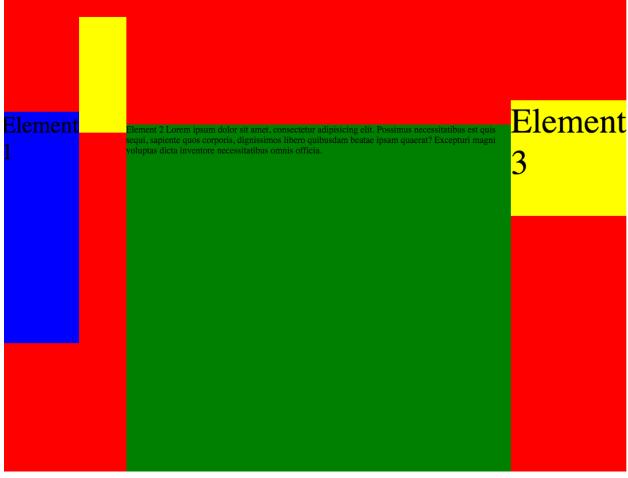

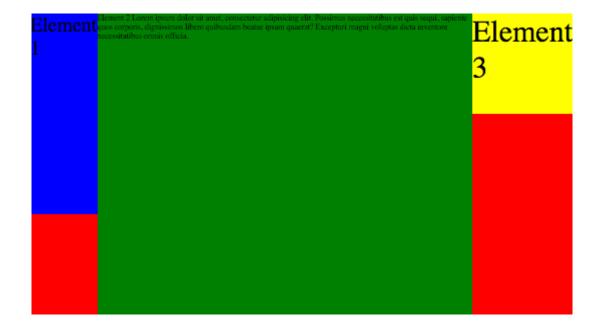

## Main size

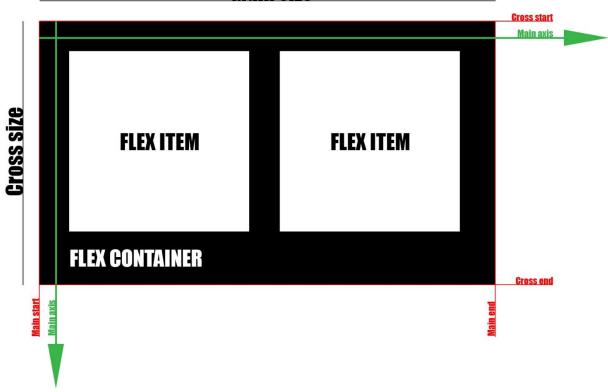

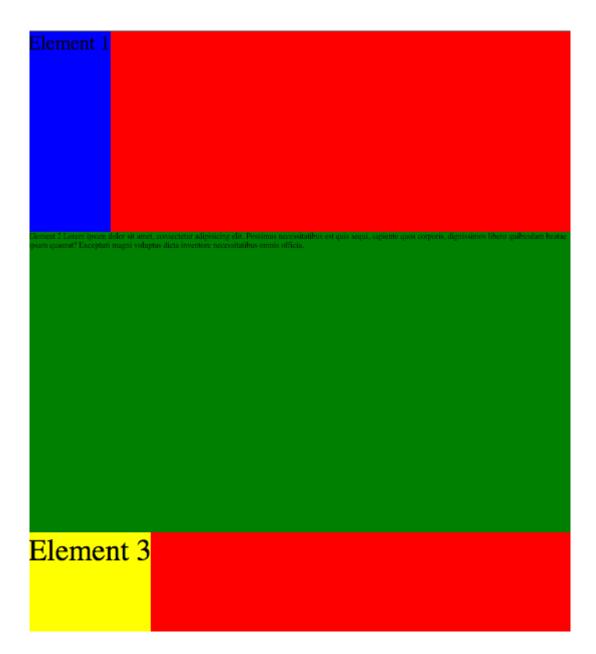

| Element 3                                                                   |                                                                               |                                                    |                                    |                               |
|-----------------------------------------------------------------------------|-------------------------------------------------------------------------------|----------------------------------------------------|------------------------------------|-------------------------------|
| Element 2 Lorem ipsum dolor sit ame<br>ipsam quaerat? Excepturi magni volup | . consectetur adipisicing elit. Possi<br>nas dicta inventore necessitatibus o | imus necessitatībus est quis seç<br>umnis officia. | ui, sapiente quos coepuris, dignis | simos libero quibusdam bestae |
|                                                                             |                                                                               |                                                    |                                    |                               |
|                                                                             |                                                                               |                                                    |                                    |                               |
| Element 1                                                                   |                                                                               |                                                    |                                    |                               |
|                                                                             |                                                                               |                                                    |                                    |                               |

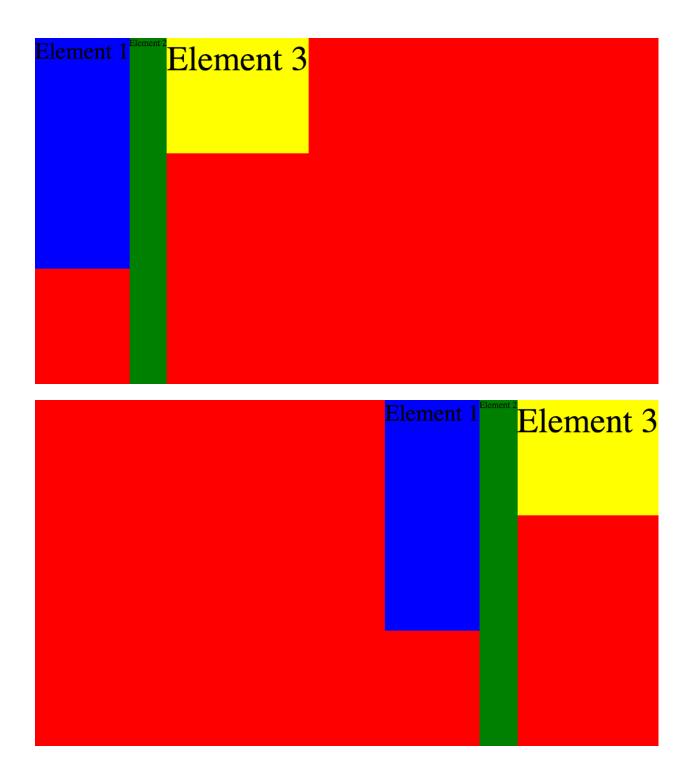

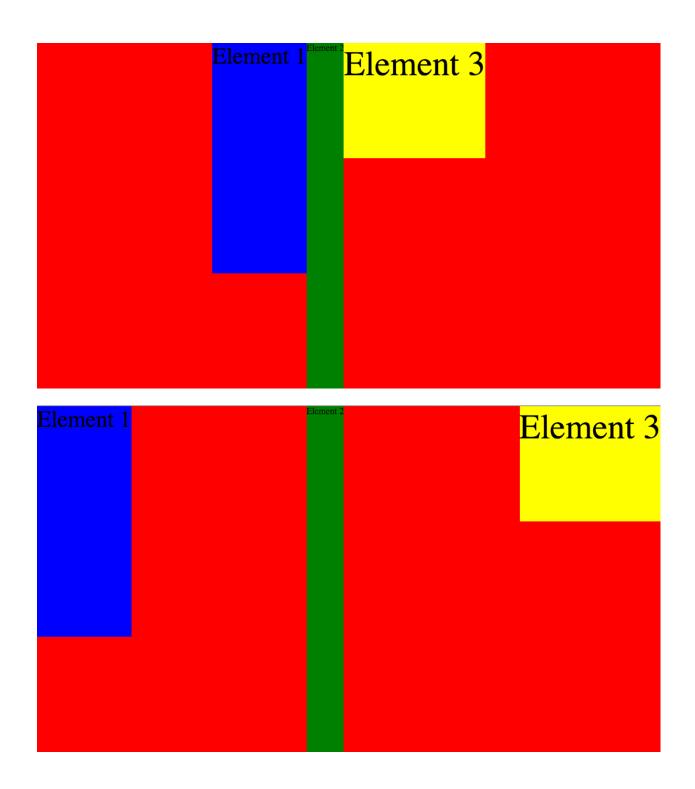

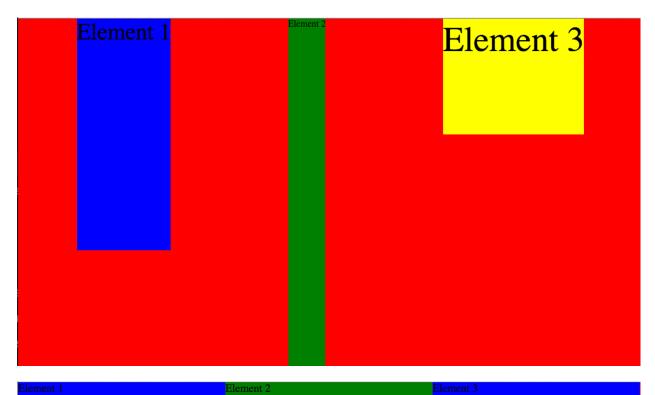

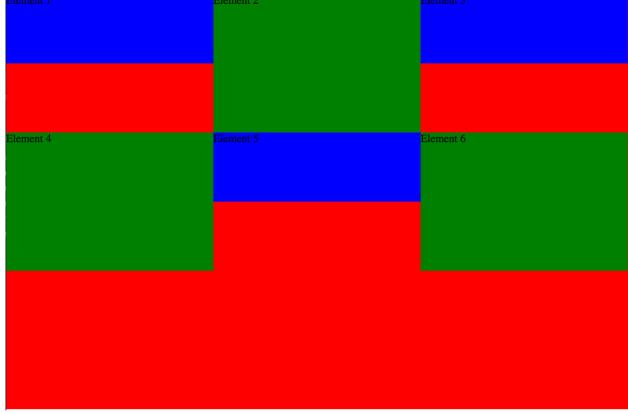

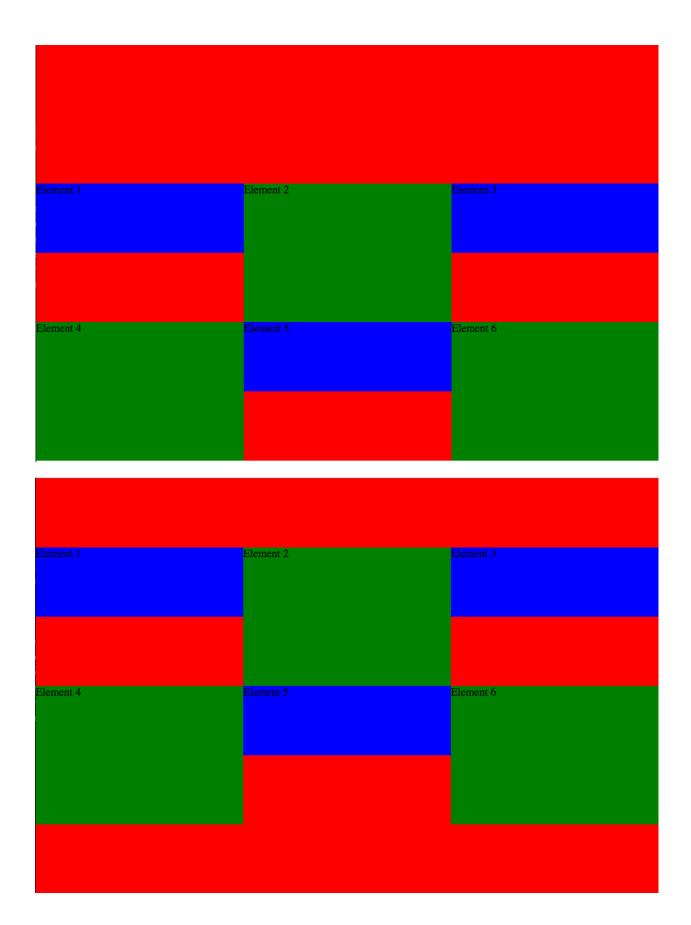

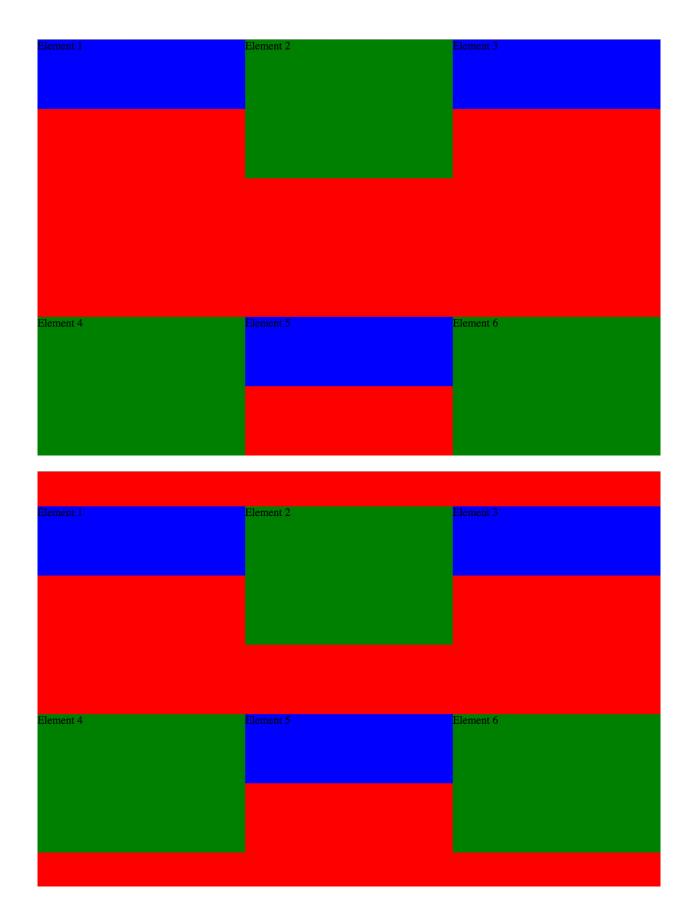

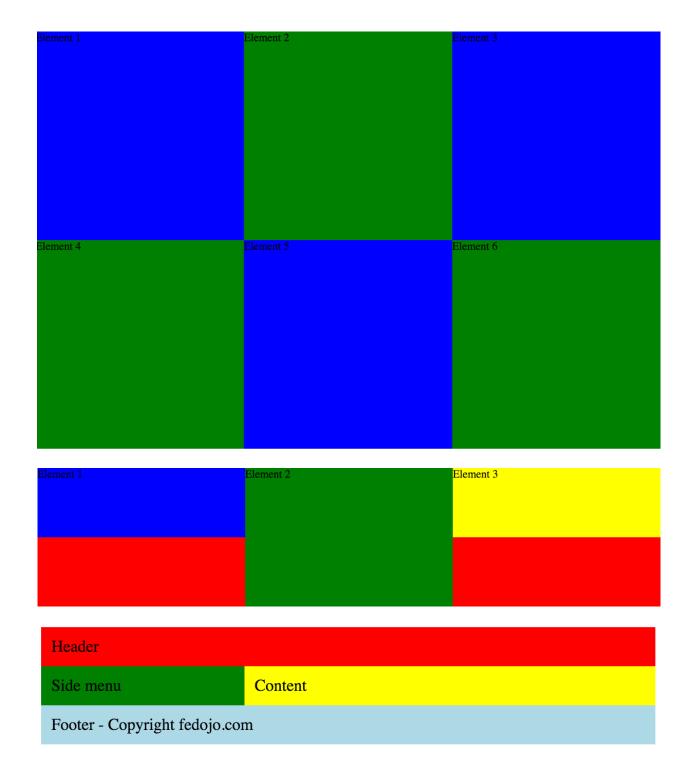

| First  |  |
|--------|--|
| Second |  |

Second
First

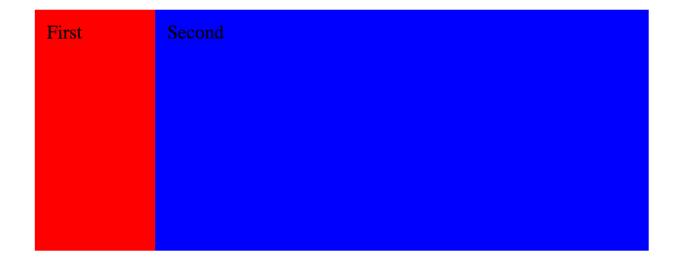

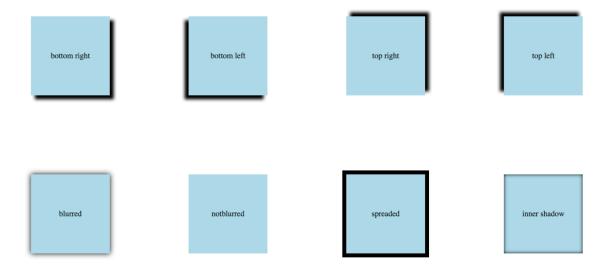

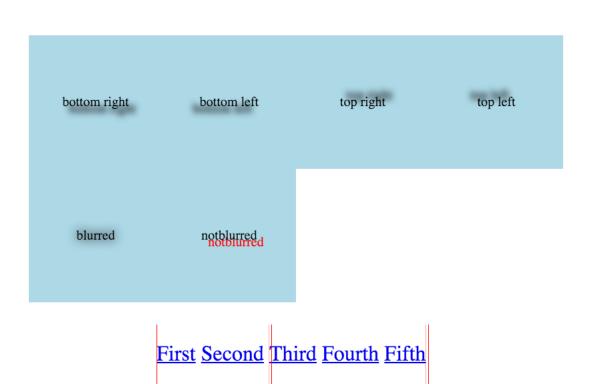

First Second Third Fourth Fifth

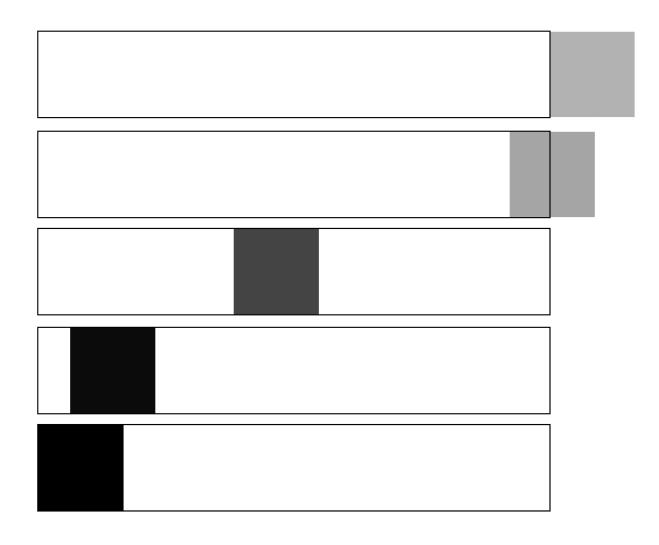

| no transform | NO TRANFORM |            |                     |            |
|--------------|-------------|------------|---------------------|------------|
| rotate       | ROTATE      | ROTATEX    | ROTATEY             | ROTATEZ    |
| skew         | skew        | SKEWX      | $s_{\mathrm{KeWY}}$ |            |
| scale        | SCALE       | SCALEX     | SCALEY              | SCALEZ     |
| translate    | TRANSLATE   | TRANSLATEX | TRANSLATEY          | TRANSLATEZ |
| multiple     | MULTIPLE    |            |                     |            |

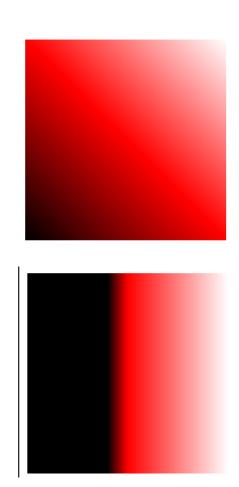

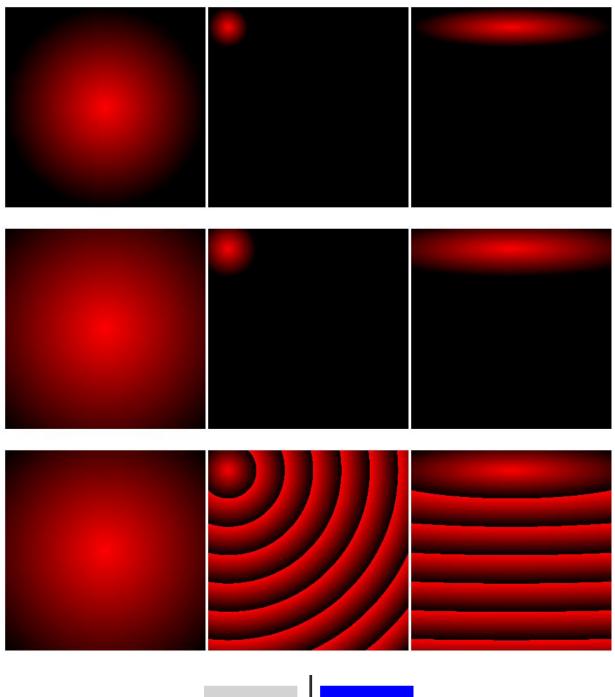

Element

Element

**Chapter 9: Calc, Gradients, and Shadows** 

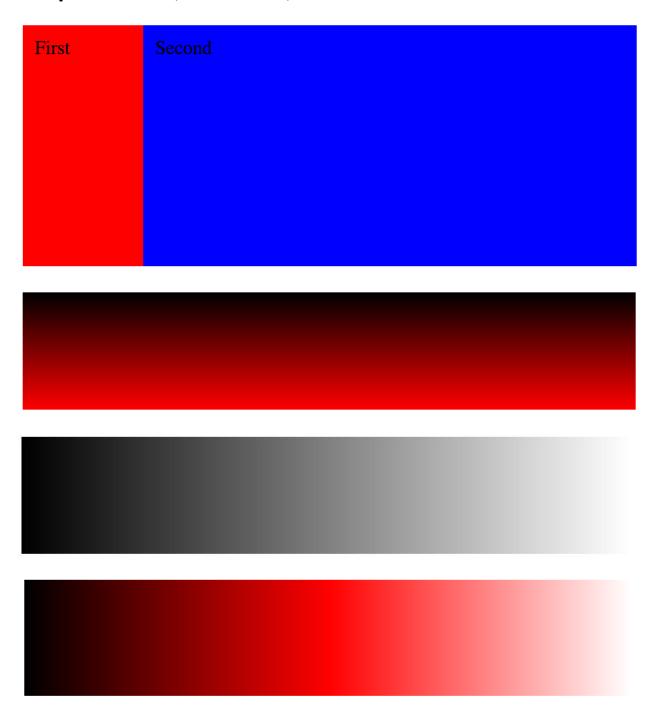

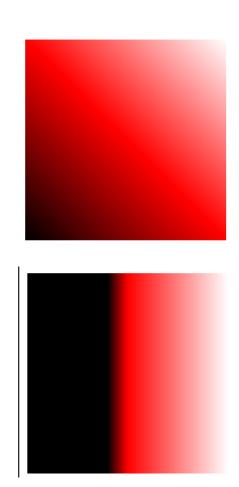

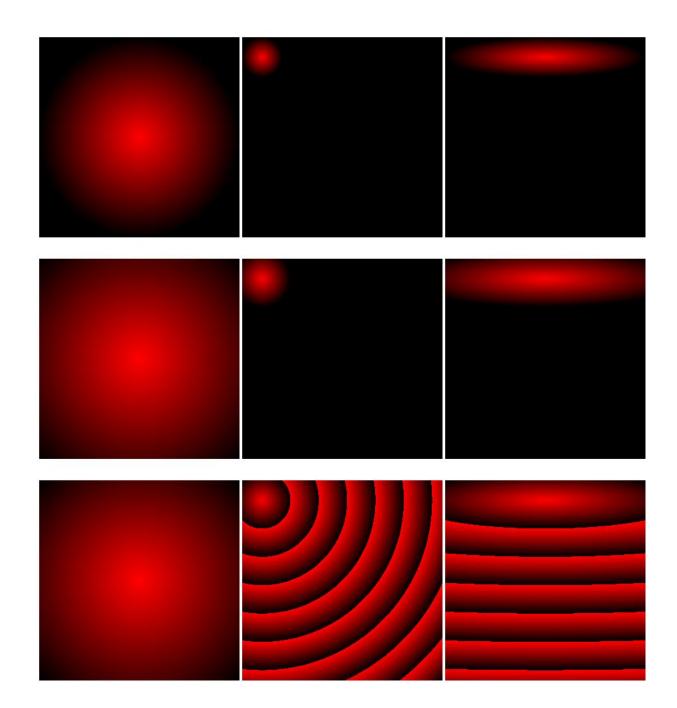

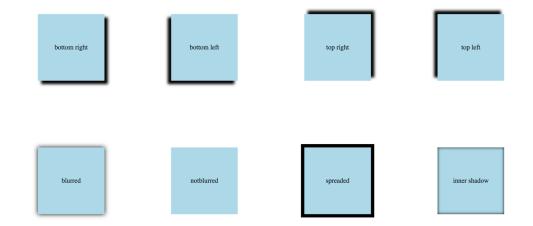

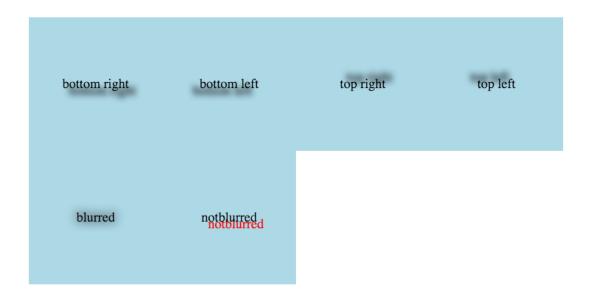

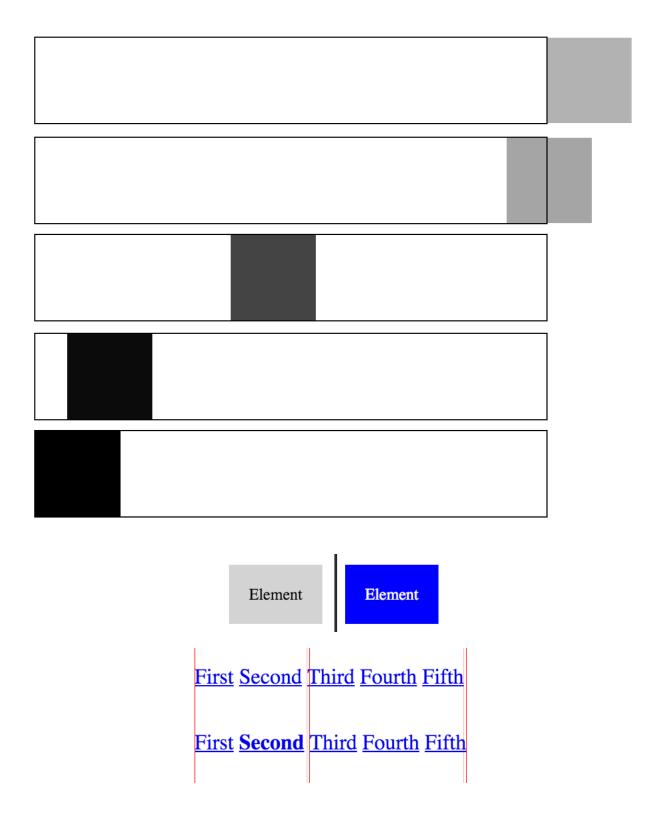

## Chapter 10: Don't Repeat Yourself – Let's Create a Simple CSS Framework

#### FEDojo.com

Front End Developers Blog

HOME ABOUT CONTACT

```
@media print {
   a[href]:after {
    content: none !important;
}
```

## Lorem ipsum dolor sit amet, consectetur adipisicing elit

sed do eiusmod tempor incididunt ut labore et dolore magna aliqua. Ut enim ad minim veniam, quis nostrud exercitation ullamco laboris nisi ut aliquip ex ea commodo consequat. Duis aute irure dolor in reprehenderit in voluptate velit esse cillum dolore eu fugiat nulla pariatur. Excepteur sint occaecat cupidatat non proident, sunt in culpa qui officia deserunt mollit anim id est laborum.

READ MORE

Left column

Right column

| ▼ 🛅 css                                                                                                    |
|----------------------------------------------------------------------------------------------------|
| > 🛅 .sass-cache                                                                                                    |
| ✓ Image: fed                                                                                                    |
| button.sass                                                                                                    |
| ☐ _forms.sass                                                                                                    |
| grid.sass                                                                                                    |
| menu.sass                                                                                                    |
| primitives.sass                                                                                                    |
| shorts.sass                                                                                                    |
| typography.sass                                                                                                    |
| utils.sass                                                                                                    |
| → image structure                                                                                                    |
| footer.sass                                                                                                    |
| header.sass                                                                                                    |
| □ _nav.sass                                                                                                    |
| ▼ ill views                                                                                                    |
| _main.sass                                                                                                    |
| page.sass                                                                                                    |
| post.sass                                                                                                    |
| settings.sass                                                                                                    |
| main.sass                                                                                                    |
|                                                                                                    |
| master.css.map                                                                                                    |
| ▼ Îm img                                                                                                    |
| 🖪 error_log.png                                                                                                    |
| index.html                                                                                                    |
| page.html     page.html     page.ht |
| post.html                                                                                                    |
|                                                                                                    |

## **Chapter 11: Mailers Fundamentals**

## Header of our mailer

Lorem ipsum dolor sit amet, consectetur adipiscing elit. Sed varius, leo a ullamcorper feugiat, ante purus sodales justo, a faucibus libero lacus a est. Aenean at mollis ipsum.

Lorem ipsum click

# Header of our mailer

Lorem ipsum dolor sit amet, consectetur adipiscing elit. Sed varius, leo a ullamcorper feugiat, ante purus sodales justo, a faucibus libero lacus a est. Aenean at mollis ipsum.

Lorem ipsum click

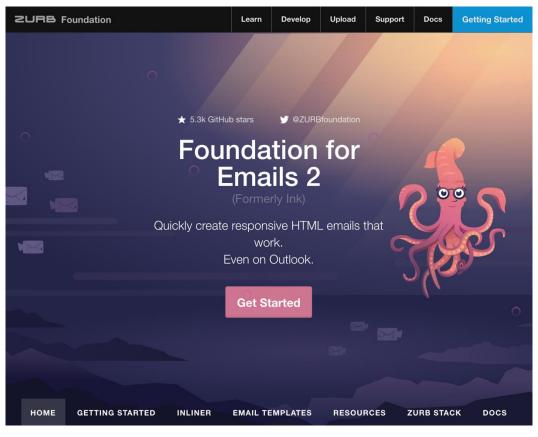

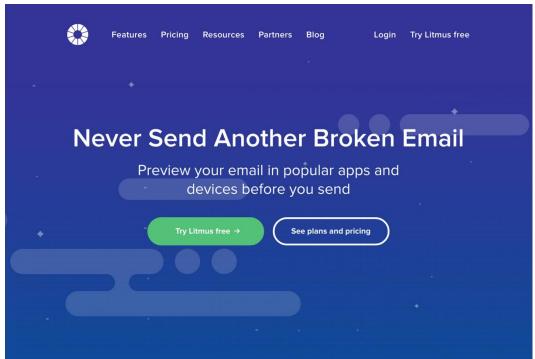

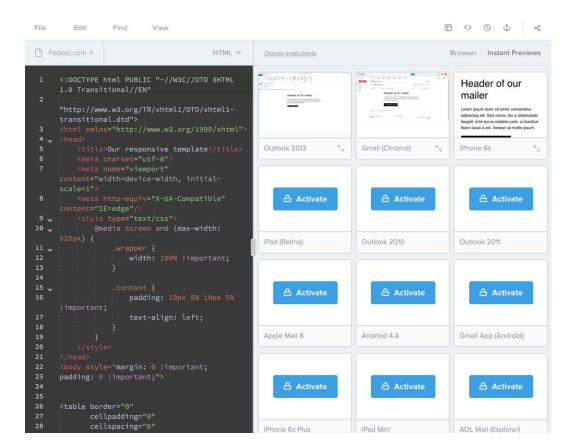

### **Chapter 12: Scalability and Modularity**

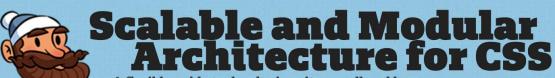

A flexible guide to developing sites small and large.

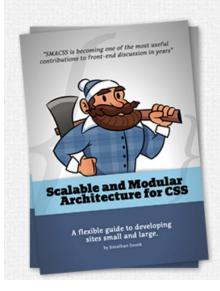

## "SMACSS is becoming one of the most useful contributions to front-end discussions in years" \*

I've been analyzing my process (and the process of those around me) and figuring out how best to structure code for projects on a larger scale. What I've found is a process that works equally well for sites small and large.

Learn how to structure your CSS to allow for flexibility and maintainability as your project and your team grows.

Get the book!

Get the workshop!

```
@media print {
   a[href]:after {
     content: none !important;
   }
```

## Lorem ipsum dolor sit amet, consectetur adipisicing elit

sed do eiusmod tempor incididunt ut labore et dolore magna aliqua. Ut enim ad minim veniam, quis nostrud exercitation ullamco laboris nisi ut aliquip ex ea commodo consequat. Duis aute irure dolor in reprehenderit in voluptate velit esse cillum dolore eu fugiat nulla pariatur. Excepteur sint occaecat cupidatat non proident, sunt in culpa qui officia deserunt mollit anim id est laborum.

READ MORE

## **Object-Oriented CSS**

#### Hosted

Play with these in Firebug to learn the basics.

Template Grids Module

Content (very alpha)

#### Downloads on Github

Velocity download Alternate download

#### Stuck?

If you don't keep up with any of the exercises you can view (and download) the finished examples here.

Starting Template Exercise 1: Template Exercise 2: Grids

Exercise 3: Module Manipulation Exercise 4 Module Creation

Stubbornella, Github, FAQ

#### Welcome, Velocity Conference participants!

All the resources you need to get started are linked from the left navigation. Start by downloading the base files. Exercises one and two can be completed in Firebug if you are comfortable with it. Then you can download the finished file at the beginning of Exercise 3.

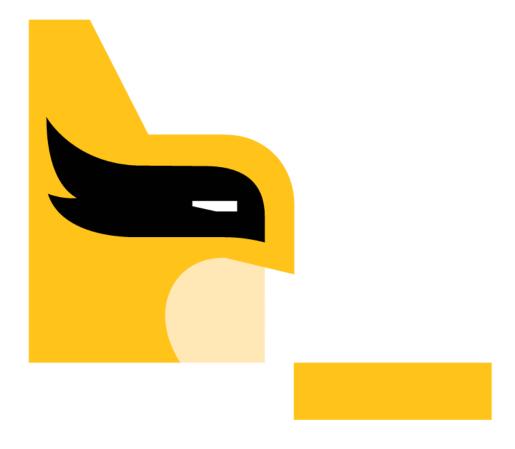

## BEM

Technology for creating web applications

Quick start